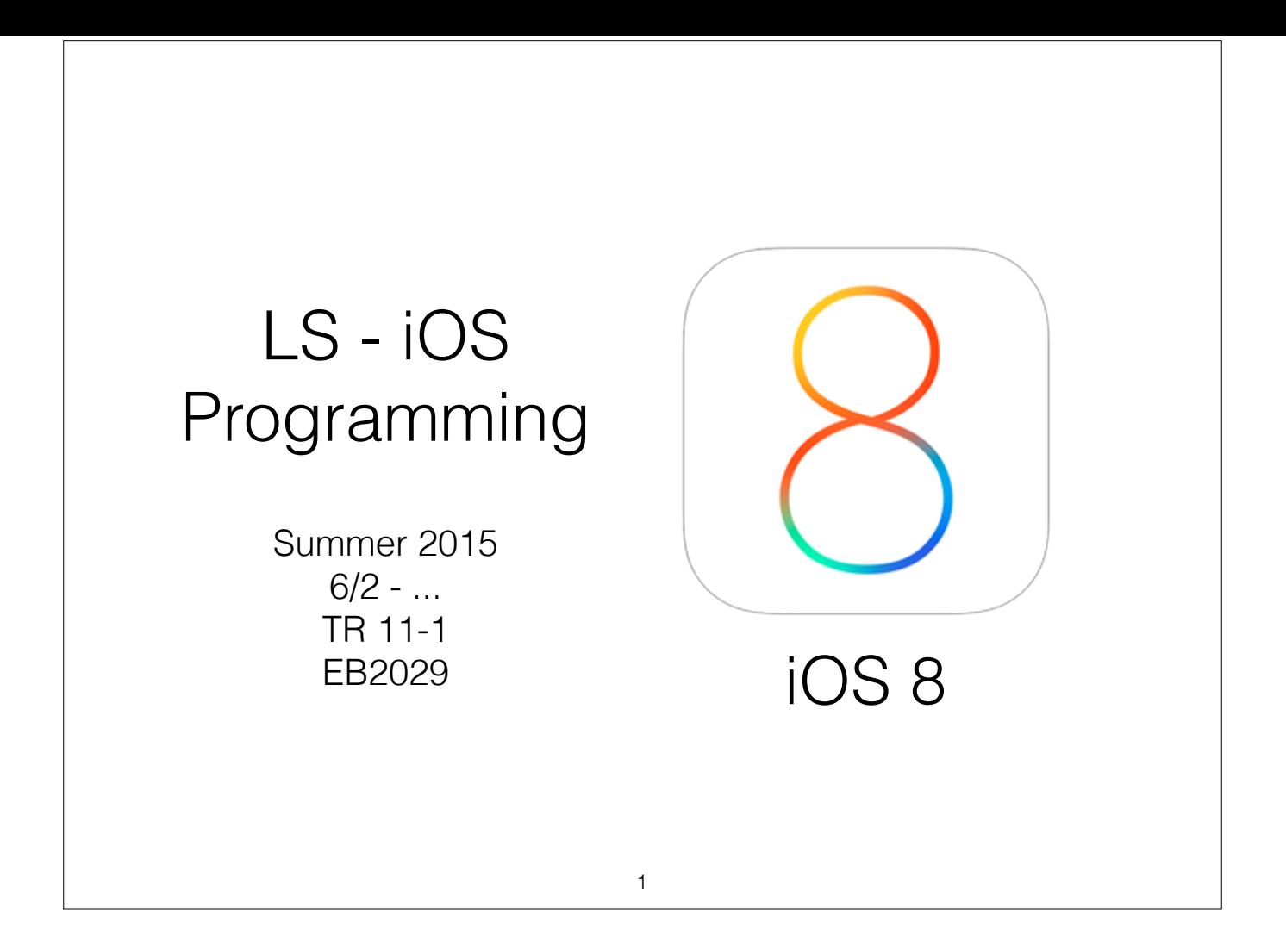

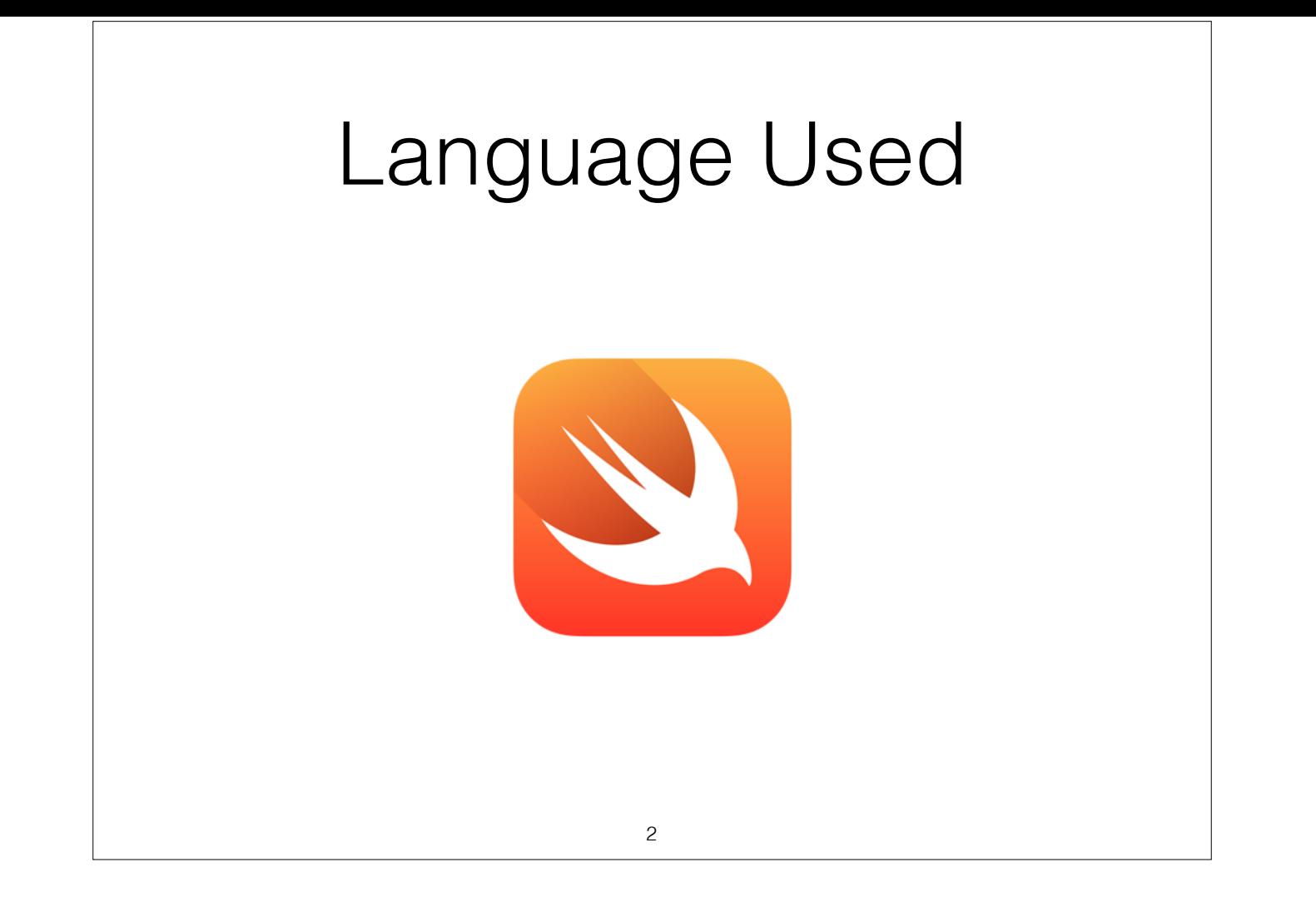

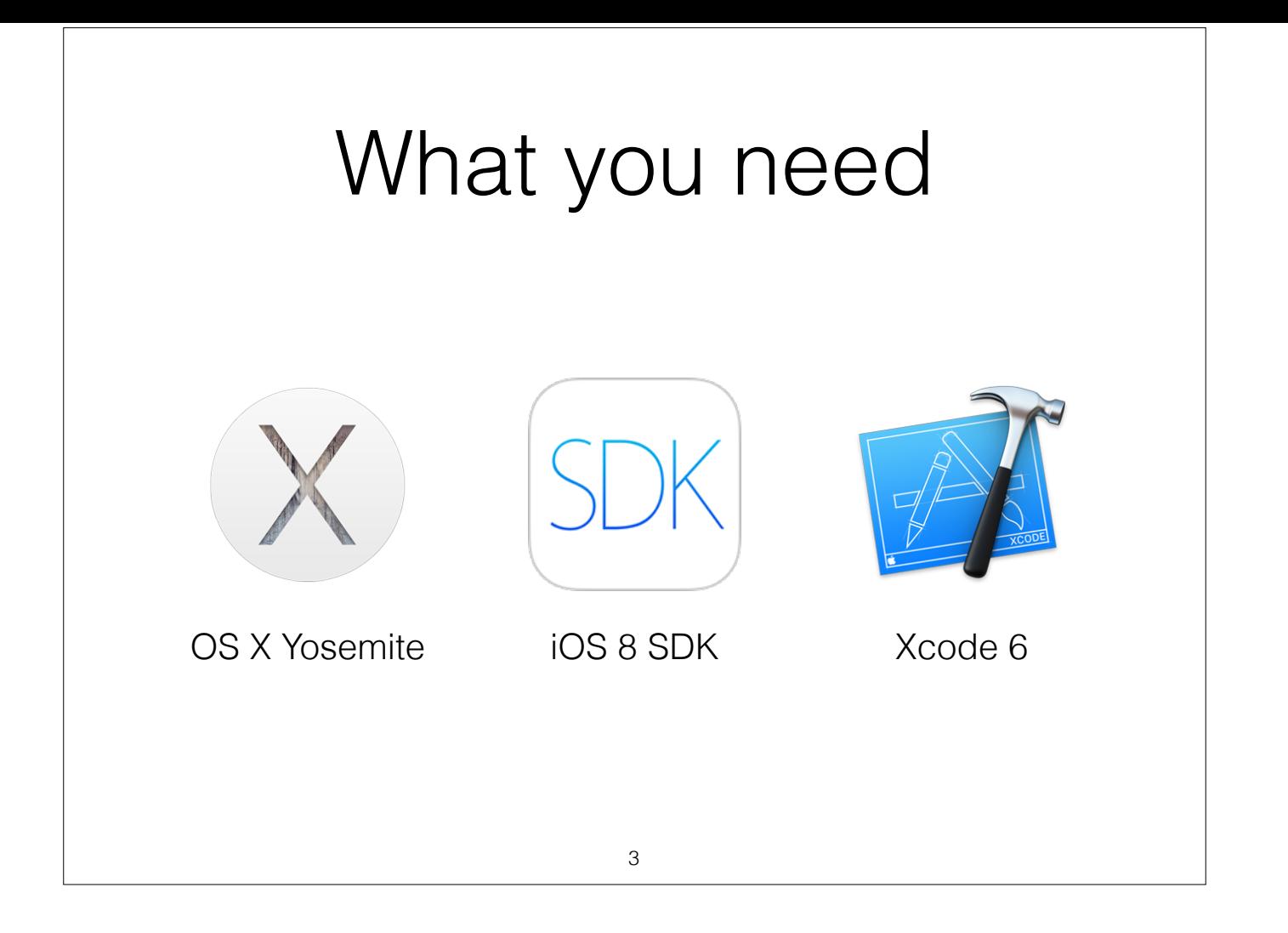

## Download s/w

• Download from the App store

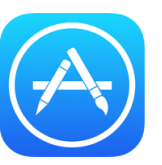

- SDK is included with Xcode
- Installed in **/Applications**

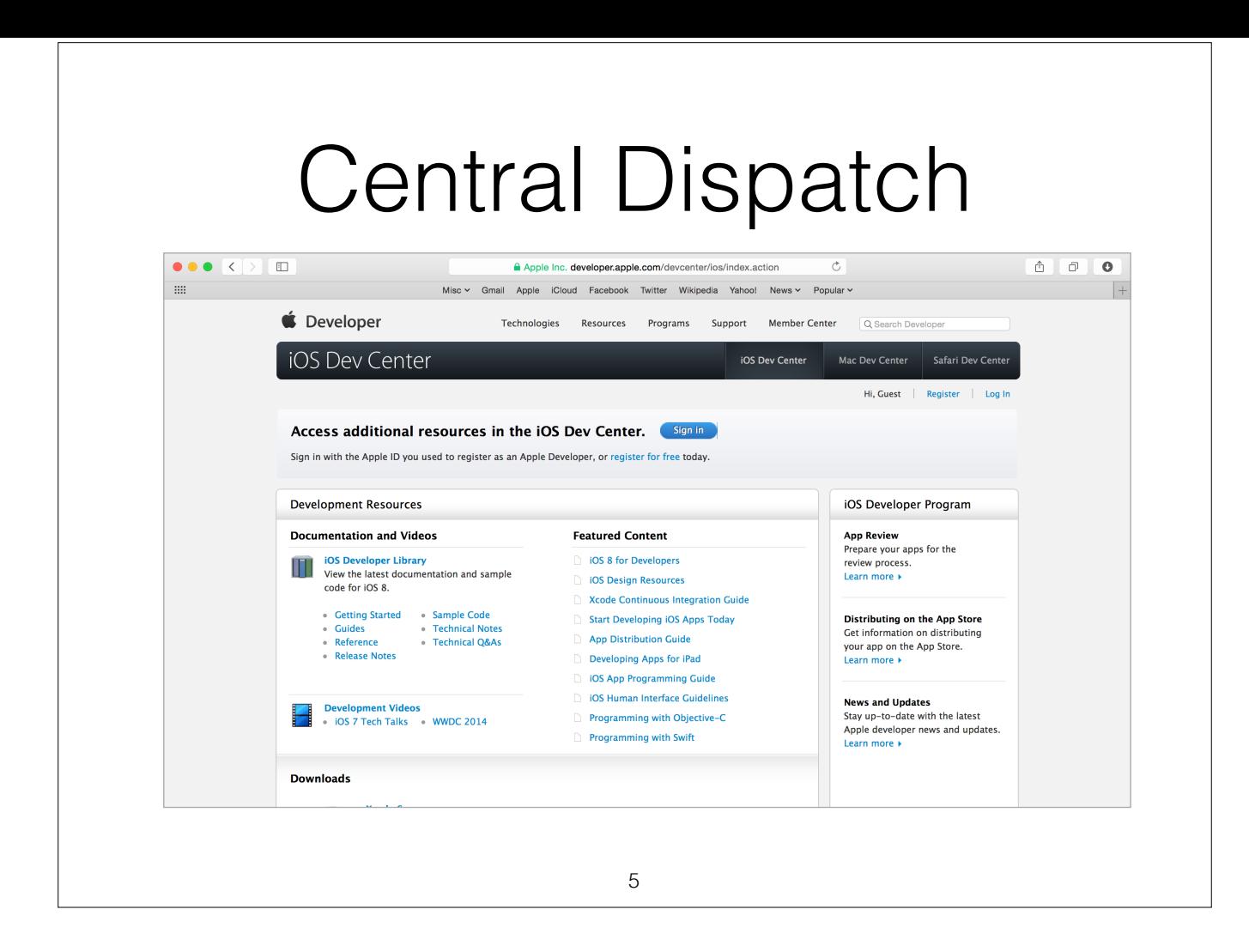

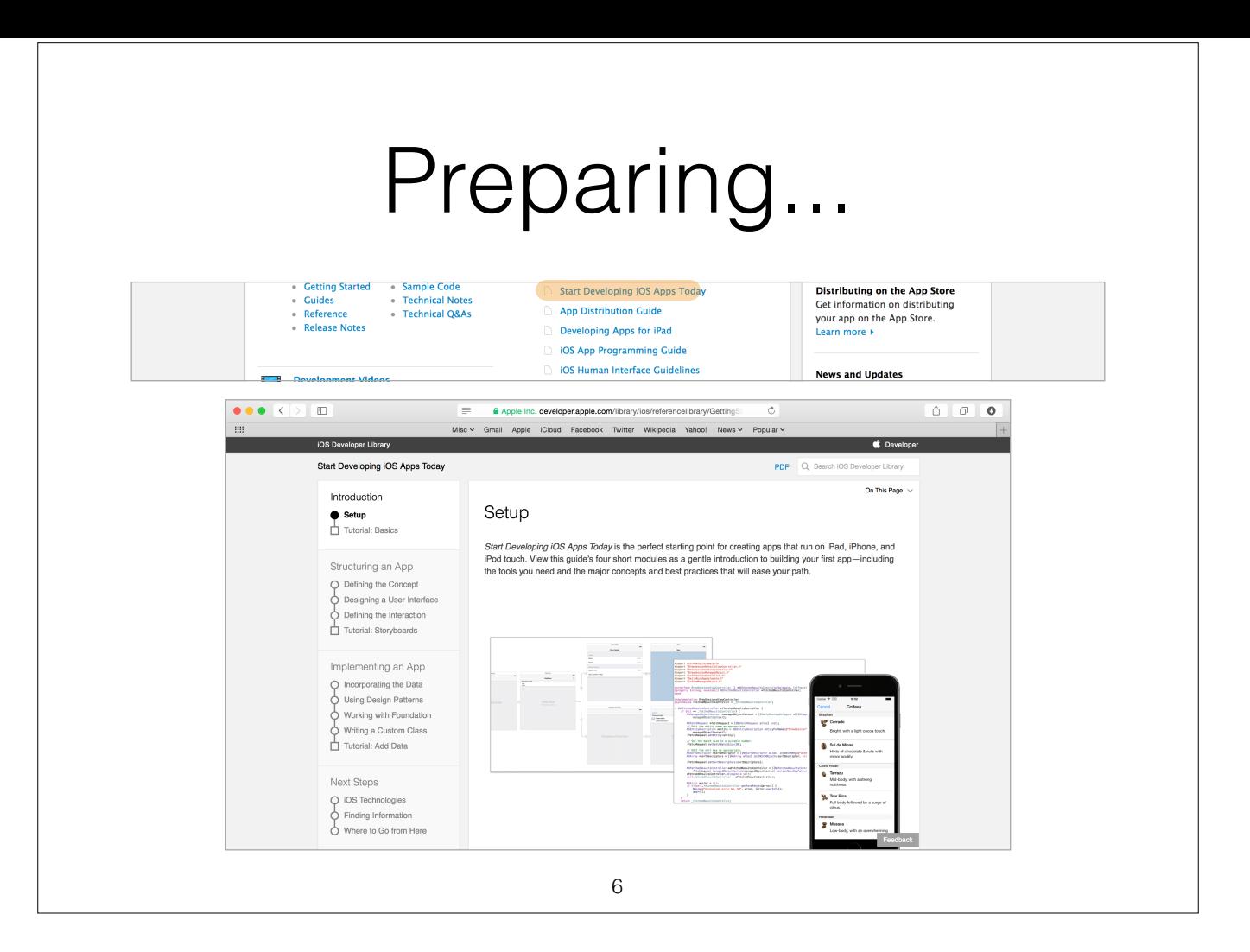

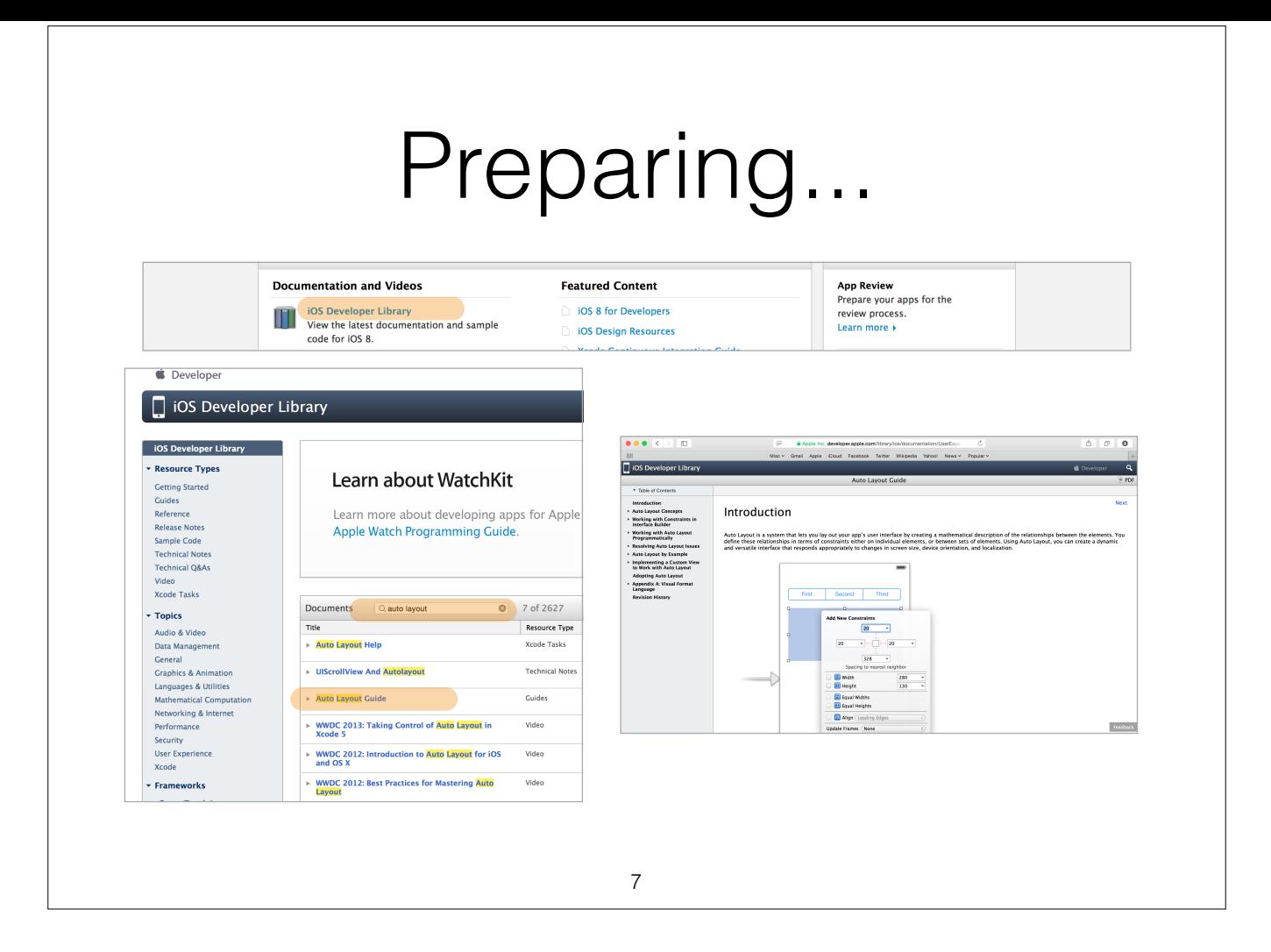

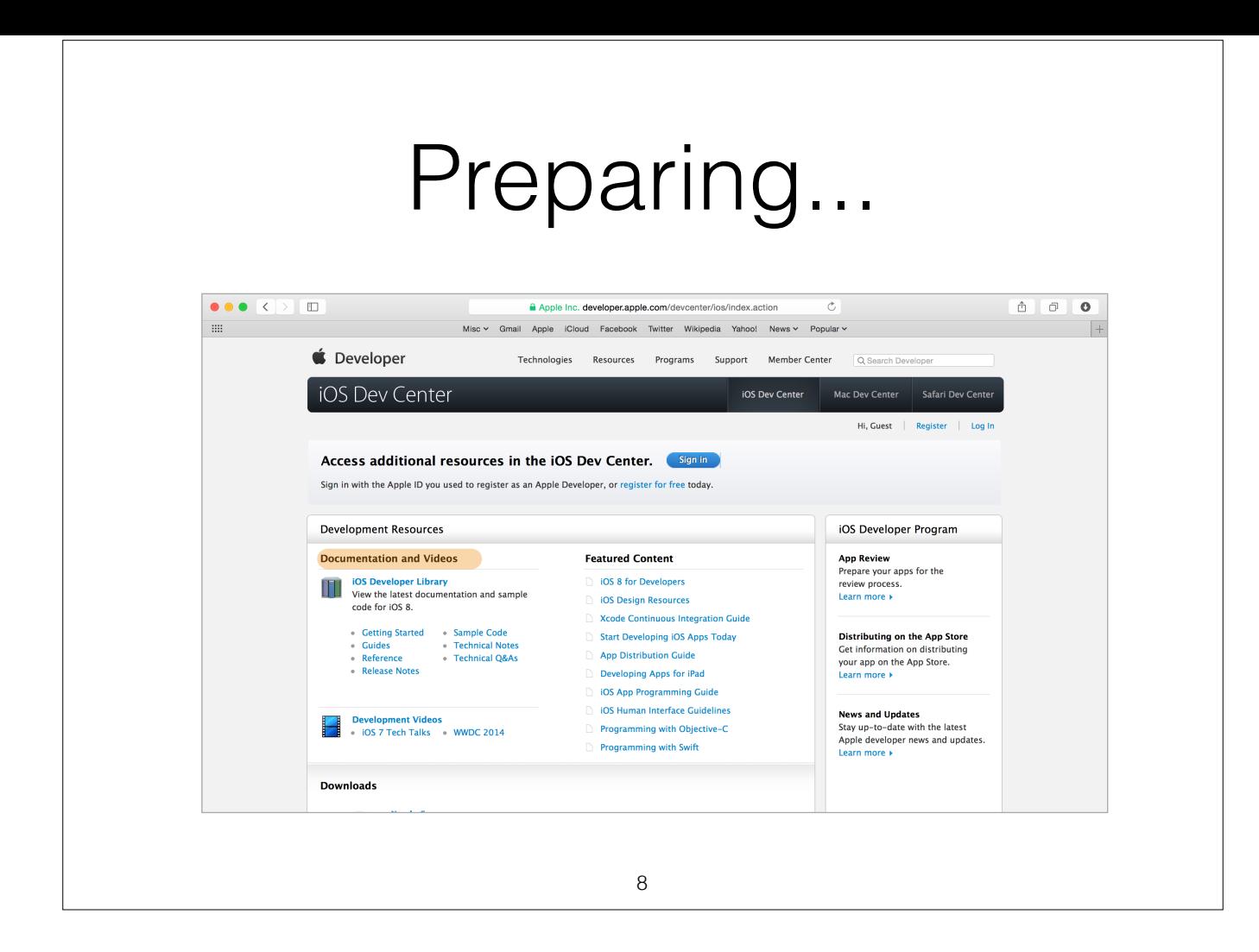

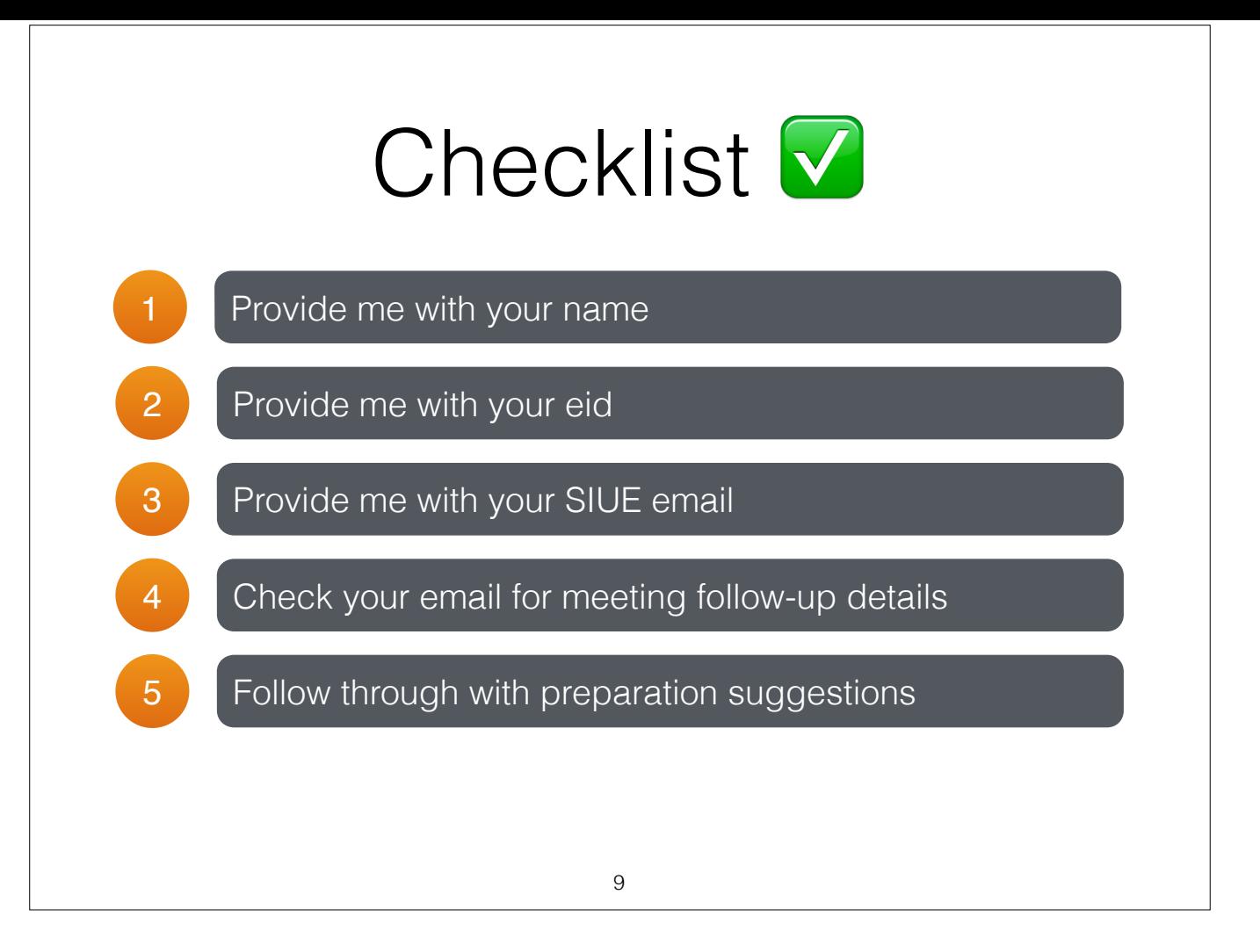